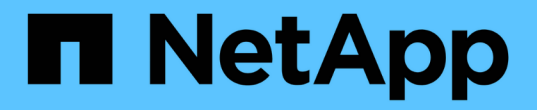

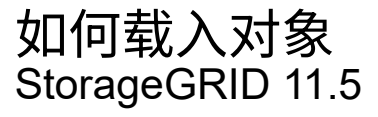

NetApp April 11, 2024

This PDF was generated from https://docs.netapp.com/zh-cn/storagegrid-115/ilm/data-protection-optionsfor-ingest.html on April 11, 2024. Always check docs.netapp.com for the latest.

# 目录

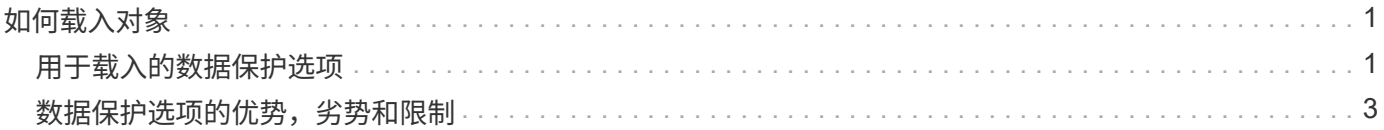

# <span id="page-2-0"></span>如何载入对象

# StorageGRID 通过执行同步放置或执行与对象匹配的ILM规则中指定的双提交来在载入期 间保护对象。

当S3或Swift客户端将对象存储到网格时、StorageGRID 将使用以下两种方法之一载入对象:

• 同步放置:StorageGRID 会立即创建满足ILM要求所需的所有对象副本。创建所有副本后、StorageGRID 会 向客户端发送"`ingest successful`"消息。

如果StorageGRID 无法立即创建所有对象副本(例如、由于所需位置暂时不可用)、则它会向客户端发 送"`ingest failed`"消息、或者、它会回退到创建临时对象副本并稍后评估ILM、具体取决于您在创建ILM规则 时所做的选择。

• 双提交:StorageGRID 会立即为该对象创建两个中间副本、每个副本位于不同的存储节点上、并向客户端发 送"`ingest successful`"消息。然后、StorageGRID 会将对象排队以进行ILM评估。

在StorageGRID 执行ILM评估时、它会首先检查临时副本是否满足ILM规则中的放置说明。例如、这两个中 间副本可能满足双副本ILM规则中的说明、但它们不符合纠删编码规则中的说明。如果临时副本不符合ILM指 令、StorageGRID 将创建新的对象副本并删除不需要的任何临时副本。

如果StorageGRID 无法创建两个中间副本(例如、如果网络问题描述 阻止创建第二个副本)、则StorageGRID 不会重试。载入失败。

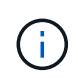

S3或Swift客户端可以指定StorageGRID 在载入时通过指定创建一个临时副本 REDUCED REDUNDANCY 存储类。有关详细信息、请参见实施S3或Swift客户端的说明。

默认情况下、StorageGRID 使用同步放置在载入期间保护对象。

#### 相关信息

["](#page-2-1)[用于载入的数据保护选项](#page-2-1)["](#page-2-1)

["](https://docs.netapp.com/zh-cn/storagegrid-115/s3/index.html)[使用](https://docs.netapp.com/zh-cn/storagegrid-115/s3/index.html) [S3"](https://docs.netapp.com/zh-cn/storagegrid-115/s3/index.html)

["](https://docs.netapp.com/zh-cn/storagegrid-115/swift/index.html)[使用](https://docs.netapp.com/zh-cn/storagegrid-115/swift/index.html) [Swift"](https://docs.netapp.com/zh-cn/storagegrid-115/swift/index.html)

# <span id="page-2-1"></span>用于载入的数据保护选项

创建 ILM 规则时,您可以指定以下三个选项之一来在载入时保护对象:双提交,平衡或严 格。根据您的选择, StorageGRID 会创建临时副本并将对象排队,以便稍后进行 ILM 评 估,或者使用同步放置并立即创建副本以满足 ILM 要求。

## 双提交

选择双提交选项后, StorageGRID 会立即在两个不同的存储节点上创建临时对象副本,并向客户端返回 "`ingest successful` " 消息。对象将排队等待 ILM 评估,满足规则放置说明的副本将在稍后创建。

### 何时使用双提交选项

在以下任一情况下,请使用双提交选项:

- 您正在使用多站点 ILM 规则,客户端载入延迟是您的主要考虑因素。使用双提交时,您必须确保网格可以在 不满足 ILM 要求的情况下执行创建和删除双提交副本的额外工作。具体而言:
	- 网格上的负载必须足够低,以防止 ILM 积压。
	- <sup>。</sup>网格必须具有多余的硬件资源( IOPS , CPU ,内存,网络带宽等)。
- 您正在使用多站点 ILM 规则,并且站点之间的 WAN 连接通常具有较高的延迟或有限的带宽。在这种情况下 ,使用双提交选项有助于防止客户端超时。在选择双提交选项之前,您应使用实际工作负载测试客户端应用 程序。

#### 严格

如果选择 strict 选项,则 StorageGRID 会在载入时使用同步放置,并立即创建规则放置说明中指定的所有对象 副本。如果 StorageGRID 无法创建所有副本,则载入将失败,例如,因为所需存储位置暂时不可用。客户端必 须重试此操作。

### 何时使用 **strict** 选项

如果您在操作或法规要求中要求仅将对象立即存储在 ILM 规则中所述的位置,请使用 strict 选项。例如,要满足 法规要求,您可能需要使用 strict 选项和 Location Constrict 高级筛选器来保证对象永远不会存储在特定数据中 心。

["](https://docs.netapp.com/zh-cn/storagegrid-115/ilm/example-5-ilm-rules-and-policy-for-strict-ingest-behavior.html)[示](https://docs.netapp.com/zh-cn/storagegrid-115/ilm/example-5-ilm-rules-and-policy-for-strict-ingest-behavior.html)[例](https://docs.netapp.com/zh-cn/storagegrid-115/ilm/example-5-ilm-rules-and-policy-for-strict-ingest-behavior.html) 5: 用于严格载入行为的 [ILM](https://docs.netapp.com/zh-cn/storagegrid-115/ilm/example-5-ilm-rules-and-policy-for-strict-ingest-behavior.html) [规则和](https://docs.netapp.com/zh-cn/storagegrid-115/ilm/example-5-ilm-rules-and-policy-for-strict-ingest-behavior.html)[策略](https://docs.netapp.com/zh-cn/storagegrid-115/ilm/example-5-ilm-rules-and-policy-for-strict-ingest-behavior.html)"

#### 平衡

选择 Balified 选项时, StorageGRID 还会在载入时使用同步放置,并立即创建规则放置说明中指定的所有副 本。与 strict 选项不同,如果 StorageGRID 无法立即创建所有副本,则会改用双提交。

何时使用平衡选项

使用平衡选项可实现数据保护,网格性能和载入成功的最佳组合。平衡是 ILM 规则向导中的默认选项。

三个载入选项的流程图

此流程图显示了使用这些载入选项之一的ILM规则对对象进行匹配时会发生什么情况。

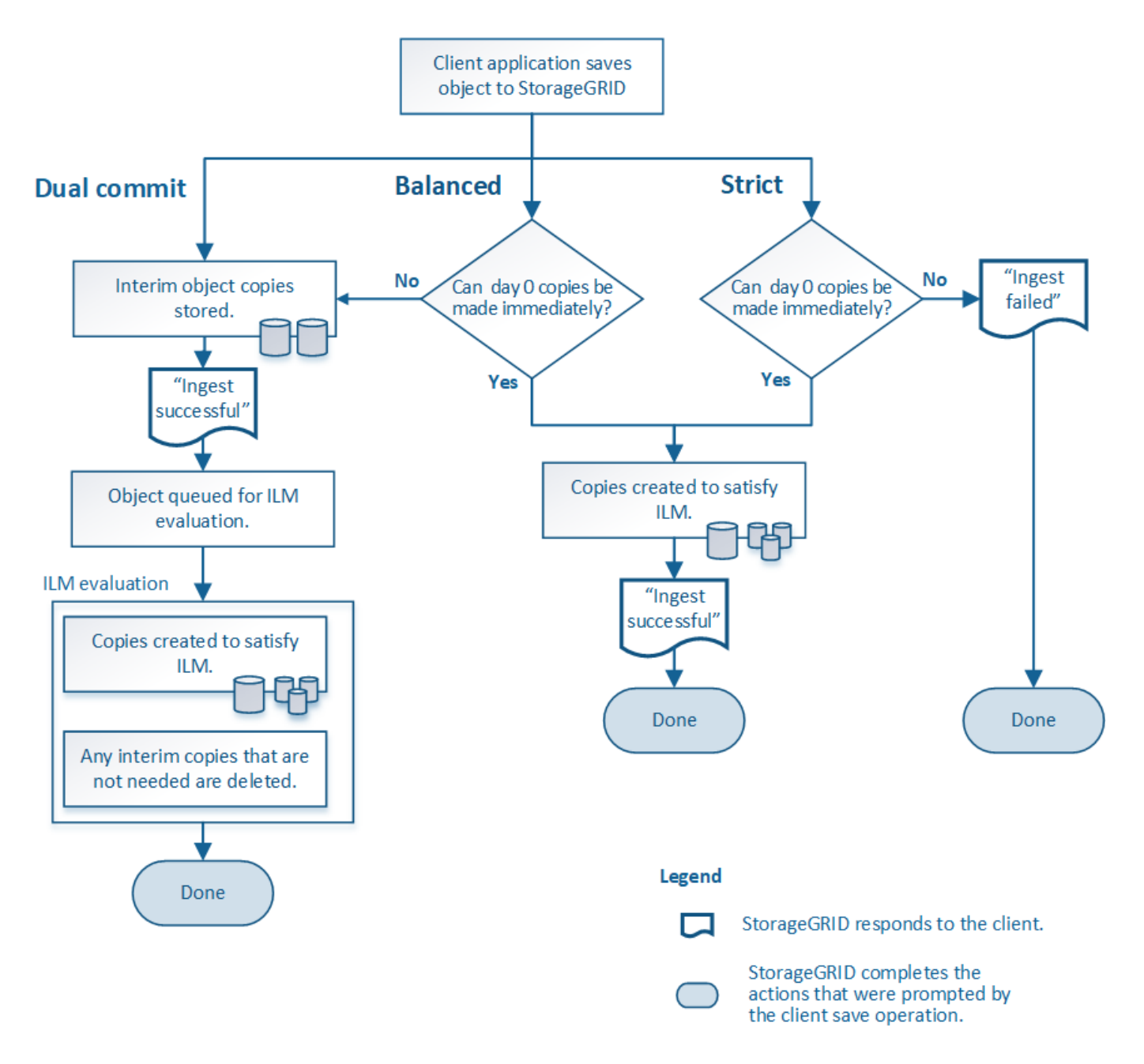

#### 相关信息

["](#page-2-0)[如何载入对象](#page-2-0)["](#page-2-0)

# <span id="page-4-0"></span>数据保护选项的优势,劣势和限制

了解在载入时保护数据的三个选项(平衡,严格或双重提交)中每一个选项的优缺点有助 于您确定要为 ILM 规则选择哪个选项。

## 平衡而严格的选项的优势

与在载入期间创建临时副本的双提交相比,这两个同步放置选项具有以下优势:

• \* 更好的数据安全性 \*: 对象数据会按照 ILM 规则放置说明中的说明立即受到保护,可以对其进行配置,以 防止出现多种故障情况,包括多个存储位置发生故障。双提交只能防止丢失一个本地副本。

- \* 更高效的网格操作 \*: 每个对象仅在载入时进行一次处理。由于 StorageGRID 系统不需要跟踪或删除中间 副本,因此处理负载较低,数据库空间占用较少。
- \* (平衡)建议 \*: 平衡选项可提供最佳 ILM 效率。除非需要严格的载入行为或网格满足用于双提交的所有 标准,否则建议使用 balancired 选项。
- \* (严格)对象位置的确定性 \*: strict 选项可确保根据 ILM 规则中的放置说明立即存储对象。

平衡而严格的选项的缺点

与双提交相比,平衡和严格选项存在一些缺点:

- \* 客户端载入时间更长 \* : 客户端载入延迟可能更长。使用平衡和严格的选项时,在创建和存储所有纠删编 码的片段或复制的副本之前,不会向客户端返回 "`ingest successful` " 消息。但是,对象数据很可能会更快 地到达最终放置位置。
- \* (严格)更高的载入失败率 \*: 使用 strict 选项时,只要 StorageGRID 无法立即创建 ILM 规则中指定的所 有副本,载入就会失败。如果所需存储位置暂时脱机或网络问题发生原因 在站点之间复制对象时出现延迟, 则可能会出现较高的载入失败率。
- 在某些情况下 \* (严格) S3 多部分上传放置可能与预期不同 \* :严格地说,您希望对象按照 ILM 规则的说 明放置,或者载入操作失败。但是,如果使用 S3 多部分上传,则会在载入对象时对 ILM 的每个部分进行评 估,并在多部分上传完成后对整个对象进行评估。在以下情况下,这可能会导致放置方式与您预期不同:
	- 。\* 如果在 S3 多部件上传过程中 ILM 发生变化 \*: 由于每个部件都是根据在载入部件时处于活动状态的规 则放置的,因此在多部件上传完成后,对象的某些部分可能不符合当前的 ILM 要求。在这些情况下,对 象的载入不会失败。相反,未正确放置的任何部件将排队等待 ILM 重新评估,并稍后移动到正确的位 置。
	- 。\* 当 ILM 规则按大小筛选时 \*: 在评估某个部件的 ILM 时, StorageGRID 会按部件的大小进行筛选,而 不是按对象的大小进行筛选。这意味着,对象的某些部分可以存储在不满足整个对象的 ILM 要求的位 置。例如,如果规则指定所有 10 GB 或更大的对象都存储在 DC1 中,而所有较小的对象存储在 DC2 中 ,则在载入时, 10 部分多部分上传的每个 1 GB 部分都存储在 DC2 中。评估对象的 ILM 时,对象的所 有部分都会移至 DC1 。
- \* (严格)更新对象标记或元数据后,如果无法进行新要求的放置,则载入不会失败 \*: 严格地说,您希望 按照 ILM 规则的说明放置对象,或者使载入失败。但是,在更新网格中已存储的对象的元数据或标记时,不 会重新载入该对象。这意味着,更新触发的任何对象放置更改都不会立即进行。如果通过正常后台 ILM 流程 重新评估 ILM ,则会进行放置更改。如果无法进行所需的放置更改(例如,由于新需要的位置不可用),则 更新后的对象将保留其当前放置位置,直到可以进行放置更改为止。

#### 具有平衡或严格选项的对象放置限制

对于具有以下任一放置说明的 ILM 规则,不能使用平衡或严格选项:

- 第 0 天放置在云存储池中。
- 在第 0 天放置在归档节点中。
- 当规则将用户定义的创建时间作为参考时间时,将放置在云存储池或归档节点中。

之所以存在这些限制,是因为 StorageGRID 无法同步向云存储池或归档节点创建副本,并且用户定义的创建时 间可以解决为当前问题。

#### **ILM** 规则和一致性控制如何交互以影响数据保护

ILM 规则和一致性控制选项都会影响对象的保护方式。这些设置可以进行交互。

例如,为 ILM 规则选择的载入行为会影响对象副本的初始放置,而存储对象时使用的一致性控制则会影响对象 元数据的初始放置。由于 StorageGRID 需要访问对象的元数据及其数据来满足客户端请求,因此为一致性级别 和载入行为选择匹配的保护级别可以提供更好的初始数据保护和更可预测的系统响应。

下面简要总结了 StorageGRID 中提供的一致性控制:

- \* 全部 \* : 所有节点均立即接收对象元数据,否则请求将失败。
- \* 强 全局 \*: 对象元数据会立即分发到所有站点。保证所有站点中所有客户端请求的写入后读一致性。
- \* 强站点 \*:对象元数据会立即分发到站点上的其他节点。保证站点内所有客户端请求的写入后读一致性。
- \* 读后新写入 \* :为新对象提供读后写入一致性,并最终为对象更新提供一致性。提供高可用性和数据保护 保证。
- \* 可用 \* (机头操作的最终一致性):与 read-after-new-write 一致性级别相同,但仅为机头操作提供 最终一致性。

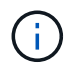

在选择一致性级别之前、请阅读有关创建S3或Swift客户端应用程序的说明中的这些设置的完整问 题描述。在更改默认值之前,您应了解其优势和限制。

#### 一致性控制和 **ILM** 规则如何交互的示例

假设您有一个双站点网格,其中包含以下 ILM 规则和以下一致性级别设置:

- \* ILM 规则 \* :创建两个对象副本,一个在本地站点,一个在远程站点。此时将选择严格的载入行为。
- \* 一致性级别 \* : strong-global (对象元数据会立即分发到所有站点。)

当客户端将对象存储到网格时, StorageGRID 会创建两个对象副本并将元数据分发到两个站点,然后再向客户 端返回成功。

在载入成功消息时,此对象将受到完全保护,不会丢失。例如,如果本地站点在载入后不久丢失,则远程站点上 仍存在对象数据和对象元数据的副本。此对象完全可检索。

如果您改用相同的 ILM 规则和 strong-site 一致性级别,则在将对象数据复制到远程站点之后,在将对象元 数据分发到该远程站点之前,客户端可能会收到一条成功消息。在这种情况下,对象元数据的保护级别与对象数 据的保护级别不匹配。如果本地站点在载入后不久丢失,则对象元数据将丢失。无法检索此对象。

一致性级别和 ILM 规则之间的关系可能很复杂。如需帮助,请联系 NetApp 。

#### 相关信息

["](https://docs.netapp.com/zh-cn/storagegrid-115/ilm/what-replication-is.html)[什么](https://docs.netapp.com/zh-cn/storagegrid-115/ilm/what-replication-is.html)[是](https://docs.netapp.com/zh-cn/storagegrid-115/ilm/what-replication-is.html)[复制](https://docs.netapp.com/zh-cn/storagegrid-115/ilm/what-replication-is.html)["](https://docs.netapp.com/zh-cn/storagegrid-115/ilm/what-replication-is.html)

["](https://docs.netapp.com/zh-cn/storagegrid-115/ilm/what-erasure-coding-is.html)[什么](https://docs.netapp.com/zh-cn/storagegrid-115/ilm/what-erasure-coding-is.html)[是纠删编码](https://docs.netapp.com/zh-cn/storagegrid-115/ilm/what-erasure-coding-is.html)["](https://docs.netapp.com/zh-cn/storagegrid-115/ilm/what-erasure-coding-is.html)

["](https://docs.netapp.com/zh-cn/storagegrid-115/ilm/what-erasure-coding-schemes-are.html)[什么](https://docs.netapp.com/zh-cn/storagegrid-115/ilm/what-erasure-coding-schemes-are.html)[是纠删编码方](https://docs.netapp.com/zh-cn/storagegrid-115/ilm/what-erasure-coding-schemes-are.html)[案](https://docs.netapp.com/zh-cn/storagegrid-115/ilm/what-erasure-coding-schemes-are.html)["](https://docs.netapp.com/zh-cn/storagegrid-115/ilm/what-erasure-coding-schemes-are.html)

["](https://docs.netapp.com/zh-cn/storagegrid-115/ilm/example-5-ilm-rules-and-policy-for-strict-ingest-behavior.html)[示](https://docs.netapp.com/zh-cn/storagegrid-115/ilm/example-5-ilm-rules-and-policy-for-strict-ingest-behavior.html)[例](https://docs.netapp.com/zh-cn/storagegrid-115/ilm/example-5-ilm-rules-and-policy-for-strict-ingest-behavior.html) 5: 用于严格载入行为的 [ILM](https://docs.netapp.com/zh-cn/storagegrid-115/ilm/example-5-ilm-rules-and-policy-for-strict-ingest-behavior.html) [规则和](https://docs.netapp.com/zh-cn/storagegrid-115/ilm/example-5-ilm-rules-and-policy-for-strict-ingest-behavior.html)[策略](https://docs.netapp.com/zh-cn/storagegrid-115/ilm/example-5-ilm-rules-and-policy-for-strict-ingest-behavior.html)"

["](https://docs.netapp.com/zh-cn/storagegrid-115/s3/index.html)[使用](https://docs.netapp.com/zh-cn/storagegrid-115/s3/index.html) [S3"](https://docs.netapp.com/zh-cn/storagegrid-115/s3/index.html)

["](https://docs.netapp.com/zh-cn/storagegrid-115/swift/index.html)[使用](https://docs.netapp.com/zh-cn/storagegrid-115/swift/index.html) [Swift"](https://docs.netapp.com/zh-cn/storagegrid-115/swift/index.html)

#### 版权信息

版权所有 © 2024 NetApp, Inc.。保留所有权利。中国印刷。未经版权所有者事先书面许可,本文档中受版权保 护的任何部分不得以任何形式或通过任何手段(图片、电子或机械方式,包括影印、录音、录像或存储在电子检 索系统中)进行复制。

从受版权保护的 NetApp 资料派生的软件受以下许可和免责声明的约束:

本软件由 NetApp 按"原样"提供,不含任何明示或暗示担保,包括但不限于适销性以及针对特定用途的适用性的 隐含担保,特此声明不承担任何责任。在任何情况下,对于因使用本软件而以任何方式造成的任何直接性、间接 性、偶然性、特殊性、惩罚性或后果性损失(包括但不限于购买替代商品或服务;使用、数据或利润方面的损失 ;或者业务中断),无论原因如何以及基于何种责任理论,无论出于合同、严格责任或侵权行为(包括疏忽或其 他行为),NetApp 均不承担责任,即使已被告知存在上述损失的可能性。

NetApp 保留在不另行通知的情况下随时对本文档所述的任何产品进行更改的权利。除非 NetApp 以书面形式明 确同意,否则 NetApp 不承担因使用本文档所述产品而产生的任何责任或义务。使用或购买本产品不表示获得 NetApp 的任何专利权、商标权或任何其他知识产权许可。

本手册中描述的产品可能受一项或多项美国专利、外国专利或正在申请的专利的保护。

有限权利说明:政府使用、复制或公开本文档受 DFARS 252.227-7013 (2014 年 2 月)和 FAR 52.227-19 (2007 年 12 月)中"技术数据权利 — 非商用"条款第 (b)(3) 条规定的限制条件的约束。

本文档中所含数据与商业产品和/或商业服务(定义见 FAR 2.101)相关,属于 NetApp, Inc. 的专有信息。根据 本协议提供的所有 NetApp 技术数据和计算机软件具有商业性质,并完全由私人出资开发。 美国政府对这些数 据的使用权具有非排他性、全球性、受限且不可撤销的许可,该许可既不可转让,也不可再许可,但仅限在与交 付数据所依据的美国政府合同有关且受合同支持的情况下使用。除本文档规定的情形外,未经 NetApp, Inc. 事先 书面批准,不得使用、披露、复制、修改、操作或显示这些数据。美国政府对国防部的授权仅限于 DFARS 的第 252.227-7015(b)(2014 年 2 月)条款中明确的权利。

商标信息

NetApp、NetApp 标识和 <http://www.netapp.com/TM> 上所列的商标是 NetApp, Inc. 的商标。其他公司和产品名 称可能是其各自所有者的商标。